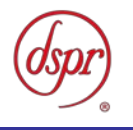

# SC-FDMA又はOFDMA広帯域移動無線アクセスシス テム(BWA)基地局の特性試験方法

### 証明規則 第2条第1項第54号の5

(設備規則第四十九条の二十九の二において その無線設備の条件が定められている基地局に使用するための無線設備)

令和5年3月13日 初版

株式会社ディーエスピーリサーチ

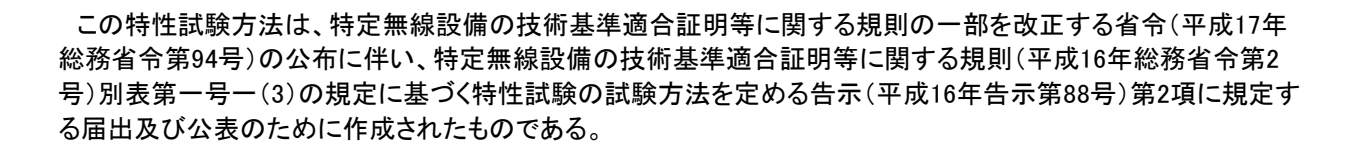

#### 改版情報

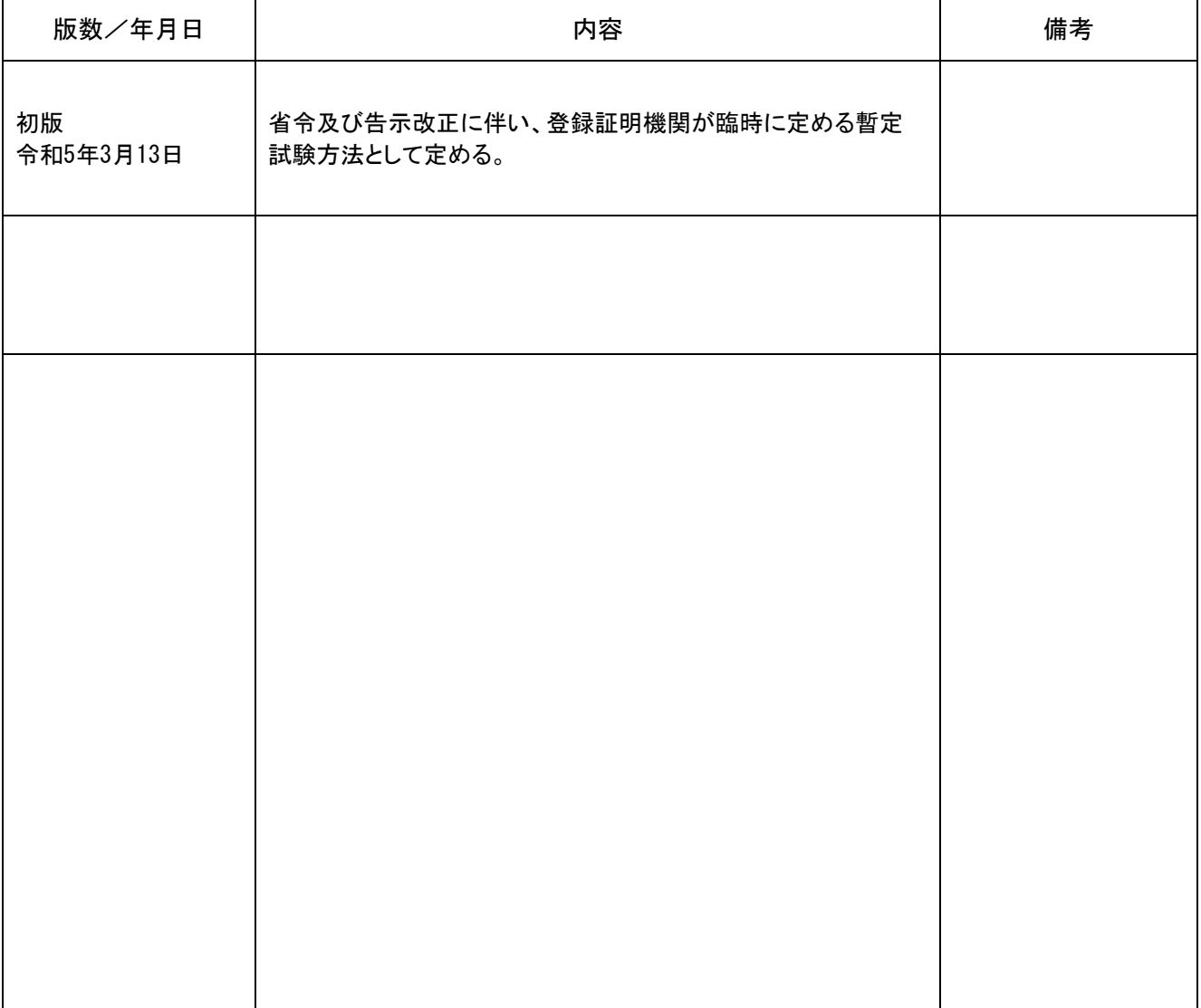

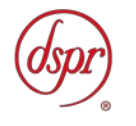

目 次

第一章 試験環境と試験条件

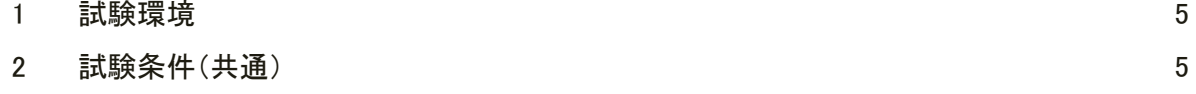

#### 第二章 試験方法

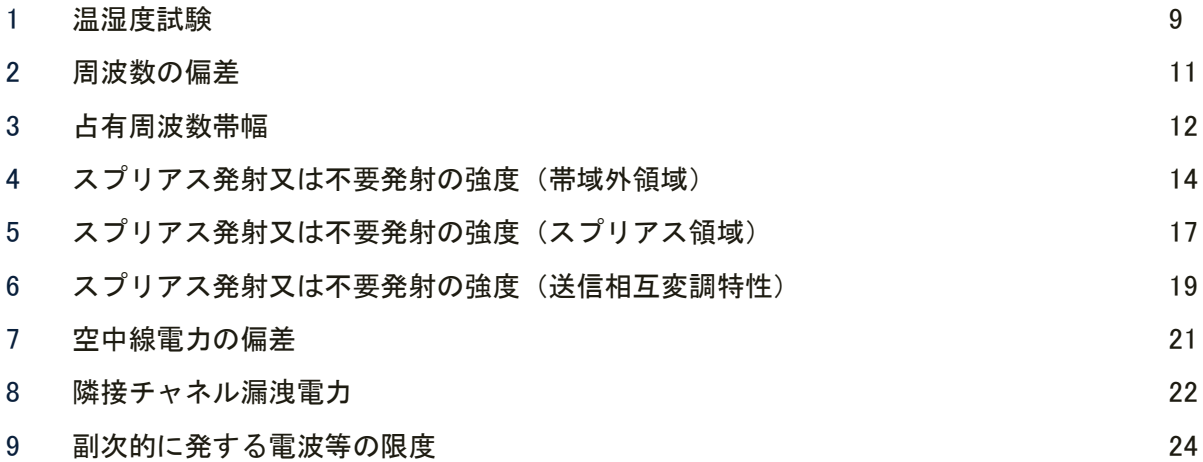

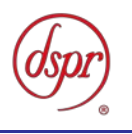

### 第一章 試験環境と試験条件

- 1 試験環境 ‥‥‥‥‥‥
- 2 試験条件(共通)

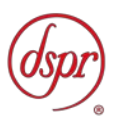

- 1 試験環境
	- 1.1 試験場所の環境
		- 1.1.1 技術基準適合証明における特性試験の場合

室内の温湿度は、JIS Z8703 による常温5~35℃の範囲、常湿45~85%(相対湿 度)の範囲内とする。

1.1.2 認証における特性試験の場合

上記に加えて周波数の偏差については、温湿度試験を行う。詳細については各試験項 目を参照すること。

- 2 試験条件(共通)
	- 2.1 電源電圧
		- 2.1.1 技術基準適合証明における特性試験の場合

電源は、定格電圧を供給する。

2.1.2 認証における特性試験の場合

電源は、定格電圧及び定格電圧±10%を供給する。ただし次の場合を除く。

- 2.1.2.1 外部電源から受験機器への入力電圧が±10%変動した場合における受験機器の 無線部(電源は除く)の回路への入力電圧の変動が±1%以下であることが確認 できたときは、定格電圧のみで試験を行う。
- 2.1.2.2 電源電圧の変動幅が±10%以内の特定の変動幅内でしか受験機器が動作しない 設計となっており、その旨及び当該特定の変動幅の上限値と下限値が工事設計 書に記載されているときは、定格電圧及び当該特定の変動幅の上限値及び下限 値で試験を行う。
- 2.2 試験周波数と試験項目
	- 2.2.1 受験機器の発射可能な周波数が3波以下の場合は、全波で全試験項目について試験を 行う。
	- 2.2.2 受験機器の発射可能な周波数が4波以上の場合は、上中下の3波の周波数で全試験項 目について試験を行う。
	- 2.2.3 一の送信装置から複数の搬送波を同時に送信する場合は、一の搬送波を送信する状態 で測定を行うほか、複数の搬送波を同時に送信する状態で、各搬送波について「スプ リアス発射又は不要発射の強度(帯域外領域)」、「スプリアス発射又は不要発射の 強度(スプリアス領域)」、「スプリアス発射又は不要発射の強度(送信相互変調 特性)」及び「隣接チャネル漏洩電力」の試験を行う。複数の組合せがある場合は、 全ての組合せにおいて試験を行う。
- 2.3 予熱時間

工事設計書に予熱時間が必要である旨が明記されている場合は、記載された予熱時間 経過後に測定する。その他の場合は、予熱時間をとらない。

- 2.4 測定器の精度と較正等
	- 2.4.1 測定値に対する測定精度は、必要な試験項目において説明する。測定器は、較正され たものを使用する。
	- 2.4.2 スペクトルアナライザは、掃引方式デジタルストレージ型とする。
	- 2.4.3 スペクトルアナライザに帯域幅内の電力総和を算出する機能があるときは、その算出 結果を用いてもよい。帯域幅内の電力総和を計算で求める場合は、次のとおりとする。

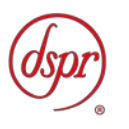

- 2.4.3.1 帯域幅内の全データをコンピュータの配列変数に取り込む。
- 2.4.3.2 取り込んだ全データ(dB値)を電力次元の真数に変換する。
- 2.4.3.3 次式により、真数に変換した値を用いて電力総和 (Ps) を計算する。

$$
P_{\text{s}}\!=\!\Big(\begin{array}{c} \displaystyle\sum_{i\,=\,1}^n\,E_{\text{i}} \end{array}\Big) \!\times\! \frac{S\,w}{\,R\,B\,W\!\times\!k\times n}
$$

ここで、

PS:帯域幅内の電力総和(W) Ei:1データ点の測定値(W) SW:帯域幅(MHz) n :帯域幅内のデータ点数 k :等価雑音帯域幅の補正値 RBW:分解能帯域幅(MHz)

- 2.4.4 スペクトルアナライザのアベレージ機能として対数の平均(ビデオアベレージ)を標 準とする機種が多いが、対数の平均ではなく、RMS平均を使用する。
- 2.5 本試験方法の適用対象
	- 2.5.1 空中線端子(試験用端子を含む。)がある無線設備に適用する。空中線端子がない設 備については、他の特性試験方法を参考にする。
	- 2.5.2 内蔵又は外部試験装置を用いて次の機能が実現できることが望ましい。
		- 2.5.2.1 試験周波数に設定する機能
		- 2.5.2.2 最大出力状態に設定する機能
		- 2.5.2.3 連続受信状態に設定する機能
		- 2.5.2.4 通信の相手方がいない状態で電波を送信する機能
		- 2.5.2.5 チャネル間隔(チャネル帯域幅)又はその組合せ、変調方式、サブキャリア間 隔等を任意に設定する機能
		- 2.5.2.6 標準符号化試験信号(ITU-T勧告O.150による9段PN符号、15段PN符 号、23段PN符号等)を用いて変調する機能
		- 注 上記の機能が実現できない機器の試験方法については、別途検討する。
- 2.6 補足事項
	- 2.6.1 受験機器の擬似負荷の特性インピーダンスは、50Ωとする。
	- 2.6.2 各試験項目の結果は、測定値とともに技術基準の許容値を表示する。
	- 2.6.3 測定値の算出に使用したバースト時間率(=電波を発射している時間/バースト周 期)は、測定条件とともに表示する。
	- 2.6.4 測定器の条件等及び測定操作手順に記載の搬送波周波数は、割当周波数とする。
	- 2.6.5 受験機器の測定点は、送受信装置の出力端から空中線系の給電線の入力端の間のうち、 定格の空中線電力を規定しているところとする。定格の空中線電力を規定していると ころで測定できない場合は、適当な測定端子で測定して換算する。
	- 2.6.6 受験機器に複数の空中線端子がある場合は、各空中線端子において測定を行う。
	- 2.6.7 複数の空中線から同一の周波数の電波を送信する無線局の無線設備の空中線電力は、 各空中線端子における値の総和であること。
	- 2.6.8 受験機器に複数の空中線端子があり、アクティブフェーズドアレイアンテナ(複数の 空中線、位相器及び増幅器を用いて一又は複数の指向性を持つビームパターンを形成 し制御するアンテナをいう。)を使用する場合は、各空中線端子で測定した値の総和 による。ただし、別途、試験項目に規定する場合は除く。
	- 2.6.9 受験機器に複数の空中線端子があり、アクティブフェーズドアレイアンテナを使用し ない場合は、各空中線端子で測定した値による。ただし、別途、試験項目に規定する

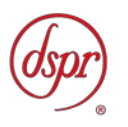

場合は除く。

- 2.6.10 受験機器がアクティブフェーズドアレイアンテナを使用する場合は、空中線電力の総 和が最大となる状態で測定を行う。
- 2.6.11 本試験方法は標準的な方法を定めたものであるが、これに代わる他の試験方法につい て技術的に妥当であると証明された場合は、その方法で試験を行ってもよい。
- 2.7 その他の条件
	- 2.7.1 通信方式は、基地局から陸上移動局へ送信を行う場合にあっては直交周波数分割多重 方式と時分割多重方式を組み合わせた多重方式を、陸上移動局から基地局へ送信する 場合にあってはシングルキャリア周波数分割多元接続方式又は直交周波数分割多元 接続方式を使用する時分割複信方式である。
	- 2.7.2 キャリアアグリゲーション技術(二以上の搬送波を同時に用いて一体として行う無線 通信の技術をいう。)を用いる場合には、一又は複数の基地局との間の通信に限るも のとする。
	- 2.7.3 複数の搬送波を同時に送信する一の送信装置とは、同一の送信増幅器等のアクティブ 回路を用いるものをいう。
	- 2.7.4 変調方式は、4相位相変調、16値直交振幅変調、64値直交振幅変調又は256値 直交振幅変調である。

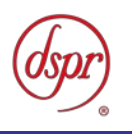

## 第二章 試験方法

- 温湿度試験
- 周波数の偏差
- 占有周波数帯幅
- スプリアス発射又は不要発射の強度(帯域外領域)
- スプリアス発射又は不要発射の強度(スプリアス領域)
- スプリアス発射又は不要発射の強度(送信相互変調特性)
- 空中線電力の偏差
- 隣接チャネル漏洩電力
- 副次的に発する電波等の限度

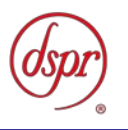

- 1 温湿度試験
	- 1.1 測定系統図

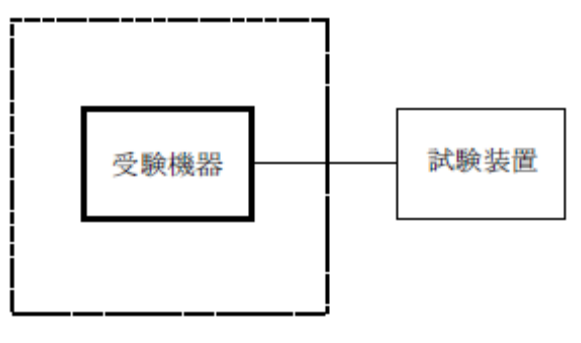

温湿度試験槽 (恒温槽)

- 1.2 受験機器の状態
	- 1.2.1 規定の温湿度状態に設定して、受験機器を温湿度試験槽内で放置しているときは、受 験機器を非動作状態(電源オフ)とする。
	- 1.2.2 規定の放置時間経過後(湿度試験にあっては常温常湿の状態に戻した後)、受験機器の 動作確認を行う場合は、受験機器を試験周波数に設定して通常の使用状態で送信する。
- 1.3 測定操作手順
	- 1.3.1 低温試験
		- 1.3.1.1 受験機器を非動作状態として温湿度試験槽内に設置し、この状態で温湿度試験 槽内の温度を低温(0℃、-10℃、-20℃のうち受験機器の仕様の範囲内で最低 のもの)に設定する。
		- 1.3.1.2 この状態で1時間放置する。
		- 1.3.1.3 上記「1.3.1.2」の時間経過後、温湿度試験槽内で規定の電源電圧(注1)を加 えて受験機器を動作させる。

注1 規定の電源電圧は、「2 試験条件(共通) 2.1 2.1.2 電源電圧」を 参照すること。

1.3.1.4 試験装置を用いて受験機器の周波数を測定する。(注2)

注2 周波数の具体的な測定方法は、「2 周波数の偏差」を参照すること。

- 1.3.2 高温試験
	- 1.3.2.1 受験機器を非動作状態として温湿度試験槽内に設置し、この状態で温湿度試験 槽内の温度を高温(40℃、50℃、60℃のうち受験機器の仕様の範囲内で最高のも の)、かつ常湿に設定する。
	- 1.3.2.2 この状態で1時間放置する。
	- 1.3.2.3 上記「1.3.2.2」の時間経過後、温湿度試験槽内で規定の電源電圧(注1)を加 えて受験機器を動作させる。
	- 1.3.2.4 試験装置を用いて受験機器の周波数を測定する。(注2)

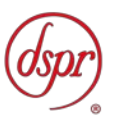

- 1.3.3 湿度試験
	- 1.3.3.1 受験機器を非動作状態として温湿度試験槽内に設置し、この状態で温湿度試験 槽内の温度を35℃に、相対湿度95%又は受験機器の仕様の最高湿度に設定する。 1.3.3.2 この状態で4時間放置する。
	- 1.3.3.3 上記「1.3.3.2」の時間経過後、温湿度試験槽の設定を常温常湿の状態に戻し、 結露していないことを確認した後、規定の電源電圧(注1)を加えて受験機器 を動作させる。
	- 1.3.3.4 試験装置を用いて受験機器の周波数を測定する。(注2)
- 1.4 補足事項
	- 1.4.1 本試験項目は、認証の試験の場合のみに行う。
	- 1.4.2 本試験項目は、常温(5℃~35℃)、常湿(45%~85%(相対湿度))の範囲内の環境下の みで使用される旨が工事設計書に記載されている場合には行わない。
	- 1.4.3 使用環境の温湿度範囲について、温度又は湿度のいずれか一方が常温又は常湿の範囲 より狭く、かつ、他方が常温又は常湿の範囲より広い場合であって、その旨が工事設 計書に記載されている場合には、当該狭い方の条件を保った状態で当該広い方の条件 の試験を行う。
	- 1.4.4 常温、常湿の範囲を超える場合であっても、「1.3.1」から「1.3.3」の範囲に該当し ないものは、温湿度試験を省略することができる。

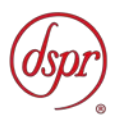

- 2 周波数の偏差
	- 2.1 測定系統図

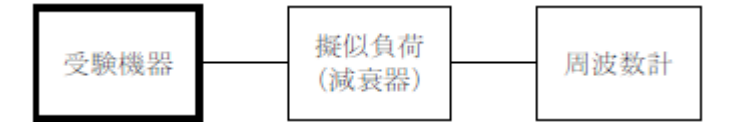

2.2.1 周波数計は波形解析器を用いる。

2.2.2 周波数計の測定確度は、規定の許容偏差の1/10以下の確度とする。

2.3 受験機器の状態

試験周波数及び最大出力に設定し、継続的バースト送信状態とする。

2.4 測定操作手順

2.4.1 受験機器の周波数を測定する。

2.4.2 複数の空中線端子がある場合は、各空中線端子において測定する。

2.5 結果の表示

周波数の測定値をMHz又はGHz単位で表示するとともに、測定値の割当周波数に 対する偏差を百万分率(10<sup>-6</sup>)の単位で(+)又は(-)の符号を付けて表示する。

- 2.6 補足事項
	- 2.6.1 受験機器を無変調状態とすることができる場合は、周波数計としてカウンタを用いて 測定してもよい。
	- 2.6.2 複数の空中線端子があり、空中線選択方式(アンテナダイバーシティ等)を使用する 場合において、空中線の切り替え回路のみで周波数が変動する要因がないときは、同 一の送信出力回路に接続される空中線端子の組合せのうち、一の代表的な空中線端子 で測定を行ってもよい。
	- 2.6.3 複数の空中線端子があり、共通の基準発振器に位相同期(PLLによる位相同期等) する場合又は共通のクロック信号等を使用する場合において、複数の空中線端子の周 波数の偏差が同じになることが証明できるときは、一の代表的な空中線端子で測定を 行ってもよい。

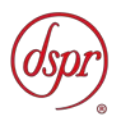

- 3 占有周波数帯幅
	- 3.1 測定系統図

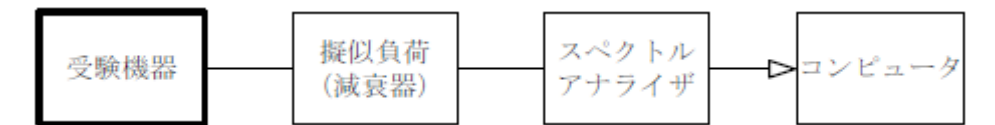

3.2.1 スペクトルアナライザは以下のように設定する。

- 中心周波数 搬送波周波数
- 掃引周波数幅 許容値の約2~3.5倍
- 分解能帯域幅 許容値の約1%以下
- ビデオ帯域幅 分解能帯域幅の3倍程度
- 掃引時間 測定精度が保証される最小時間(注)
- Y軸スケール 10dB/Div
- 入力レベル 搬送波レベルがスペクトルアナライザ雑音より40dB以上高 いこと
- データ点数 400点以上
- 掃引モード 連続掃引(波形が変動しなくなるまで)
- 検波モード ポジティブピーク
- 表示モード マックスホールド

注 掃引時間は、1データ点当たり1バースト周期以上となる時間とする。

- 3.3 受験機器の状態
	- 3.3.1 試験周波数及び最大出力に設定し、継続的バースト送信状態とする。
	- 3.3.2 占有周波数帯幅が最大となる状態に設定する。
	- 3.3.3 複数の空中線端子がある場合は、各空中線端子において占有周波数帯幅が最大となる 状態に設定するほか、全空中線端子における占有周波数帯幅の総和が最大となる状態 に設定する。
- 3.4 測定操作手順
	- 3.4.1 スペクトルアナライザの設定を「3.2.1」とし、波形の変動がなくなるまで連続掃引 する。
	- 3.4.2 掃引を終了後、全データをコンピュータの配列変数に取り込む。
	- 3.4.3 全データ(dB値)を電力次元の真数に変換する。
	- 3.4.4 全データの総和を求め、「全電力」として記憶する。
	- 3.4.5 最低周波数のデータから順次上に電力の加算を行い、この値が全電力の0.5%となる 限界データ点を求める。その限界データ点の周波数を「下限周波数」として記憶する。
	- 3.4.6 最高周波数のデータから順次下に電力の加算を行い、この値が全電力の0.5%となる 限界データ点を求める。その限界データ点の周波数を「上限周波数」として記憶する。
	- 3.4.7 占有周波数帯幅(=「上限周波数」-「下限周波数」)を計算する。
	- 3.4.8 複数の空中線端子がある場合は、各空中線端子において測定する。

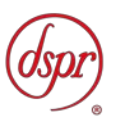

- 3.5 結果の表示
	- 3.5.1 占有周波数帯幅をMH z 単位で表示する。
	- 3.5.2 複数の空中線端子がある場合は、各空中線端子における測定値のうち、最も大きなも のを表示する他、参考として各空中線端子の測定値も表示する。
- 3.6 補足事項
	- 3.6.1 「3.3.2」で規定する占有周波数帯幅が最大となる状態とは、変調方式、サブキャリ ア間隔等の組合せで決定される送信条件の中で占有周波数帯幅が最大となる状態で、 かつ、その送信条件において最大出力の状態をいう。
	- 3.6.2 「3.3.2」で規定する占有周波数帯幅が最大となる状態の特定が困難な場合は、推定 される複数の送信条件で測定を行う。
	- 3.6.3 複数の空中線端子の場合であっても、ダイバーシティ等で同時に電波を発射しない空 中線選択方式の場合は、選択された空中線端子を測定することとし、同時に電波を発 射する空中線端子のみの測定でよい。ただし、空中線の選択回路に非線形素子を有す る場合は省略しない。

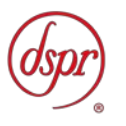

- 4 スプリアス発射又は不要発射の強度(帯域外領域)
	- 4.1 測定系統図

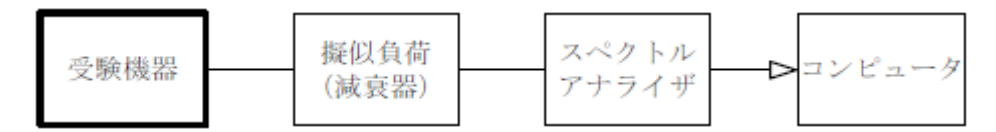

4.2.1 不要発射探索時のスペクトルアナライザの設定は、次のとおりとする。

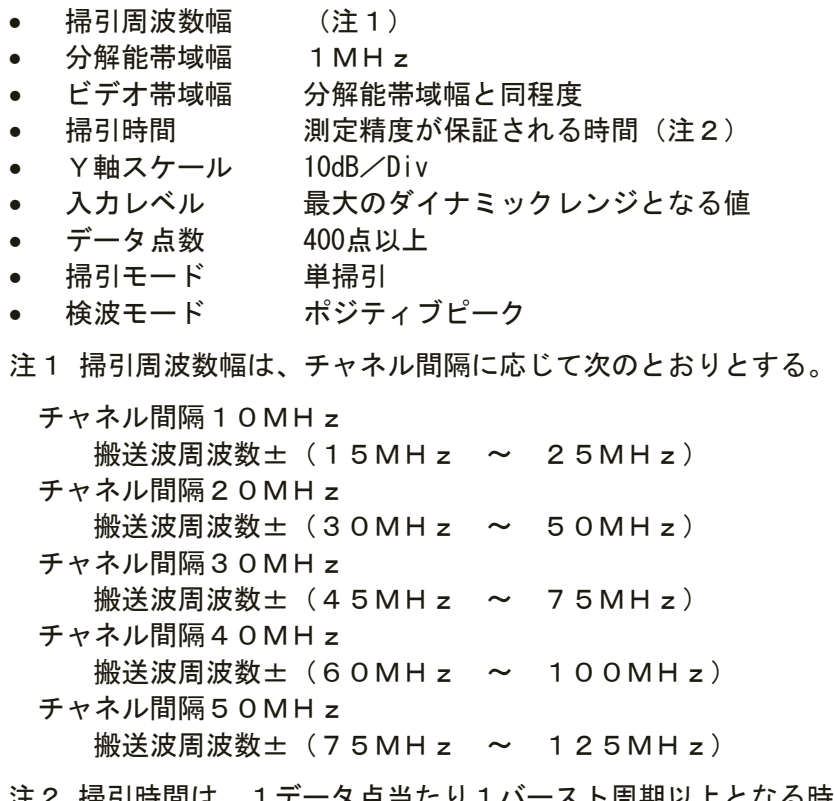

注2 掃引時間は、1データ点当たり1バースト周期以上となる時間とする。

4.2.2 不要発射測定時のスペクトルアナライザの設定は、次のとおりとする。

- 中心周波数 探索した不要発射の周波数
- 掃引周波数幅 0Hz
- 分解能帯域幅 1MHz
- ビデオ帯域幅 分解能帯域幅の3倍程度
- 掃引時間 測定精度が保証される時間
	- Y軸スケール 10dB/Div
- 入力レベル 最大のダイナミックレンジとなる値
- 掃引モード 単掃引
- 検波モード RMS
- 4.3 受験機器の状態
	- 4.3.1 試験周波数及び最大出力に設定し、継続的バースト送信状態とする。
	- 4.3.2 スプリアス発射又は不要発射の強度(帯域外領域)が最大となる状態に設定する。
	- 4.3.3 複数の空中線端子がある場合は、全空中線端子における空中線電力の総和が最大とな る状態に設定する。
	- 4.3.4 複数の搬送波を同時に送信する場合は、一の搬送波を送信する状態のほか、複数の搬

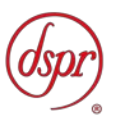

送波を同時に送信する状態に設定する。

- 4.4 測定操作手順
	- 4.4.1 スペクトルアナライザを「4.2.1」とし、掃引周波数幅内の不要発射を探索する。
	- 4.4.2 探索した不要発射の振幅値の最大が許容値以下の場合は、この最大値を測定値とする。
	- 4.4.3 探索した不要発射の振幅値が許容値を超える場合は、スペクトルアナライザの設定を 「4.2.2」とし、不要発射の振幅値の平均値(バースト内平均電力)を求めて測定値 とする。
	- 4.4.4 複数の空中線端子がある場合は、各空中線端子において測定する。
	- 4.4.5 複数の搬送波を同時に送信する場合は、一の搬送波を送信する状態で測定を行うほか、 複数の搬送波を同時に送信する状態で、各搬送波について測定を行う。
	- 4.4.6 アクティブフェーズドアレイアンテナを使用する場合は、全空中線端子における不要 発射の強度の総和を求める。
- 4.5 結果の表示
	- 4.5.1 不要発射の強度の測定値を測定帯域ごとに離調周波数とともに、技術基準で規定する 単位で表示する。
	- 4.5.2 不要発射の強度の総和を求めたときは、測定値の総和のほか、各空中線端子の測定値 を表示する。
- 4.6 補足事項
	- 4.6.1 「4.3.2」で規定する帯域外領域における不要発射の強度が最大となる状態とは、変 調方式、サブキャリア間隔等の組合せで決定される送信条件の中で、変調過程又は送 信部の非線形性による不要発射の強度が最大となる状態で、かつ、その送信条件にお いて最大出力の状態をいう。
	- 4.6.2 「4.3.2」で規定する不要発射の強度が最大となる状態の特定が困難な場合は、推定 される複数の送信条件で測定を行う。

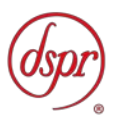

- 5 スプリアス発射又は不要発射の強度(スプリアス領域)
	- 5.1 測定系統図

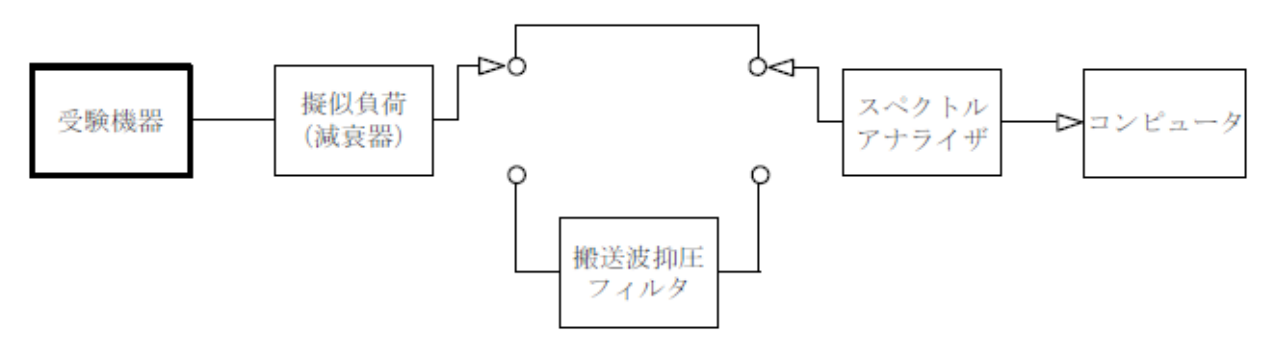

5.2.1 搬送波抑圧フィルタは、必要に応じて使用する。

5.2.2 不要発射探索時のスペクトルアナライザの設定は、次のとおりとする。

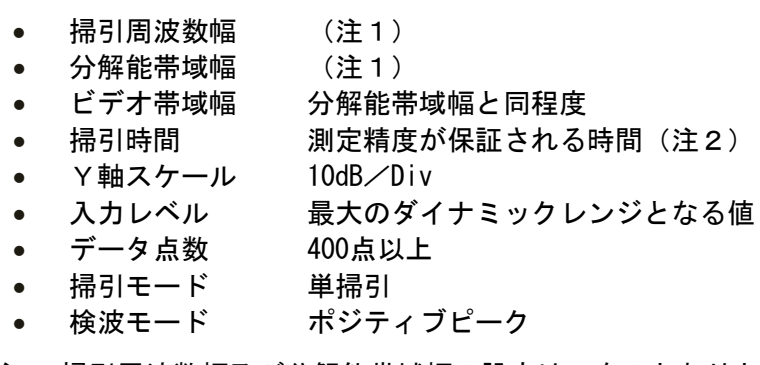

注1 掃引周波数幅及び分解能帯域幅の設定は、次のとおりとする。

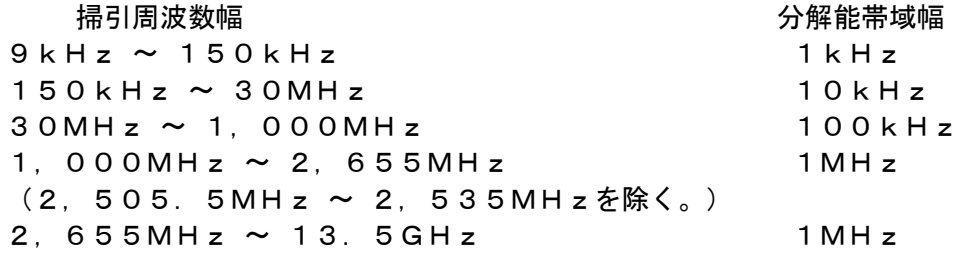

注2 掃引時間は、1データ点当たり1バースト周期以上となる時間とする。

5.2.3 不要発射振幅測定時のスペクトルアナライザの設定は、次のとおりとする。

- 中心周波数 探索した不要発射周波数
- 掃引周波数幅 0Hz
- 分解能帯域幅 (注1)
- ビデオ帯域幅 分解能帯域幅の3倍程度
- 掃引時間 測定精度が保証される時間
	- Y軸スケール 10dB/Div
- 入力レベル 最大のダイナミックレンジとなる値
- 掃引モード 単掃引
- 検波モード RMS

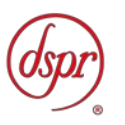

- 5.2.4 特定周波数帯(2,505MHz~2,535MHz)の不要発射探索時のスペクト ルアナライザの設定は次のようにする。
	- 掃引周波数幅 2,505MHz~2,535MHz
	- 分解能帯域幅 30kHz
	- ビデオ帯域幅 分解能帯域幅と同程度
	- 掃引時間 測定精度が保証される時間
	- Y軸スケール 10dB/Div
	- <u>入力レベル 最大のダイナミックレンジとなる値</u>
	- データ点数 400 点以上
	- 掃引モード 単掃引
	- 検波モード ポジティブピーク
- 5.2.5 特定周波数帯の不要発射振幅測定時のスペクトルアナライザの設定は次のようにす る。
	- 中心周波数 不要発射周波数(探索された周波数)(注3)
	- 掃引周波数幅 1MHz
	- 分解能帯域幅 30kHz
	- ビデオ帯域幅 分解能帯域幅と同程度
	- 掃引時間 測定精度が保証される時間(注4)
	- Y軸スケール 10dB/Div
	- 入力レベル 最大のダイナミックレンジとなる値
	- 掃引モード 単掃引
	- 検波モード RMS
	- 注3 不要発射周波数(探索された周波数)が境界周波数から500kHz以内の場合 は、中心周波数を境界周波数から500kHzだけ離れた周波数とする。
	- 注4 掃引時間は(データ点数×バースト周期×任意の自然数)とする。
- 5.3 受験機器の状態
	- 5.3.1 試験周波数及び最大出力に設定し、継続的バースト送信状態とする。
	- 5.3.2 スプリアス発射又は不要発射の強度(スプリアス領域)が最大となる状態に設定する。
	- 5.3.3 複数の空中線端子がある場合は、全空中線端子における空中線電力の総和が最大とな る状態に設定する。
	- 5.3.4 複数の搬送波を同時に送信する場合は、一の搬送波を送信する状態のほか、複数の搬 送波を同時に送信する状態に設定する。
- 5.4 測定操作手順
	- 5.4.1 スペクトルアナライザの設定を「5.2.2」とし、掃引周波数幅内の不要発射を探索す る。2,535MHz~2,655MHzを探索する場合は(注5)の範囲を探索か ら除外する。
		- 注5 チャネル間隔10MHz:送信周波数帯域の中心周波数±25MHz チャネル間隔20MHz:送信周波数帯域の中心周波数±50MHz チャネル間隔30MHz:送信周波数帯域の中心周波数±75MHz チャネル間隔40MHz:送信周波数帯域の中心周波数±100MHz チャネル間隔50MHz:送信周波数帯域の中心周波数±125MHz
	- 5.4.2 探索した不要発射の振幅値が許容値以下の場合は、探索値を測定値とする。
	- 5.4.3 探索した不要発射の振幅値が許容値を超える場合は、スペクトルアナライザの中心周 波数の設定精度を高めるため、掃引周波数幅を100MHz、10MHz、1MHz というように分解能帯域幅の10倍程度まで順次狭くして不要発射の周波数を求め

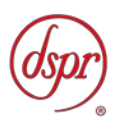

る。

- 5.4.4 スペクトルアナライザの設定を「5.2.3」とし、不要発射の振幅値の平均値(バース ト内平均電力)を求めて測定値とする。
- 5.4.5 スペクトルアナライザの設定を「5.2.4」として掃引し、特定周波数帯の不要発射を 探索する。
- 5.4.6 特定周波数帯の範囲で探索した不要発射の(振幅測定値+分解能帯域幅換算値(注 6))が許容値以下の場合、(振幅測定値+分解能帯域幅換算値)を測定値とする。

注6 分解能帯域幅換算値=10log((参照帯域幅)/(測定時の分解能帯域幅))

- 5.4.7 特定周波数帯の範囲で探索した不要発射の(振幅測定値+分解能帯域幅換算値)が許 容値を超える場合は、許容値を超える周波数において、スペクトルアナライザを 「5.2.5」のように設定して掃引する。
- 5.4.8 参照帯域幅内の全データについて技術基準で規定された周波数帯幅あたりの電力総 和を計算し、バースト時間率の逆数を乗じた値を測定値とする。
- 5.4.9 複数の空中線端子がある場合は、各空中線端子において測定する。
- 5.4.10 一の送信装置から複数の搬送波を同時に送信する場合は、一の搬送波を送信する状態 で測定を行うほか、複数の搬送波を同時に送信する状態で、各搬送波について測定を 行う。
- 5.4.11 アクティブフェーズドアレイアンテナを使用する場合は、全空中線端子における不要 発射の強度の総和を求める。
- 5.5 結果の表示
	- 5.5.1 不要発射の強度の測定値を測定帯域ごとに周波数とともに、技術基準に規定する単位 で表示する。
	- 5.5.2 多数点を表示する場合は、許容値の帯域ごとにレベルの降順に並べて表示する。
	- 5.5.3 不要発射の強度の総和を求めたときは、測定値の総和のほか、各空中線端子の測定値 を表示する。
	- 5.5.4 一の送信装置から複数の搬送波を同時に発射する受験機器については、複数の搬送波 を同時に発射した状態の測定結果についても上記「5.5.1」から「5.5.3」のように表 示する。
- 5.6 補足事項
	- 5.6.1 搬送波抑圧フィルタを使用する場合は、測定値を補正する必要がある。
	- 5.6.2 「5.2.2」で規定する掃引周波数幅は、(分解能帯域幅/2)の帯域幅分内側に設定 してもよい。
	- 5.6.3 その他は、「4 スプリアス発射又は不要発射の強度(帯域外領域)」を参照すること。

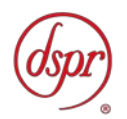

- 6 スプリアス発射又は不要発射の強度(送信相互変調特性)
	- 6.1 測定系統図

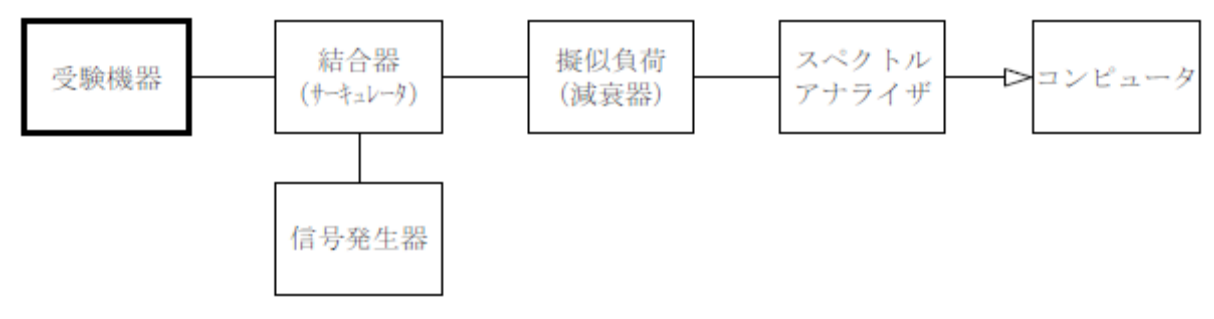

- 6.2 測定器の条件等
	- 6.2.1 隣接チャネル領域

「8 隣接チャネル漏洩電力」を参照すること。

6.2.2 帯域外領域

「4 スプリアス発射又は不要発射の強度(帯域外領域)」を参照すること。

6.2.3 スプリアス領域

「5 スプリアス発射又は不要発射の強度(スプリアス領域)」を参照すること。

- 6.3 受験機器の状態
	- 6.3.1 隣接チャネル領域

「8 隣接チャネル漏洩電力」を参照すること。

6.3.2 帯域外領域

「4 スプリアス発射又は不要発射の強度(帯域外領域)」を参照すること。

6.3.3 スプリアス領域

「5 スプリアス発射又は不要発射の強度(スプリアス領域)」を参照すること。

- 6.4 測定操作手順
	- 6.4.1 隣接チャネル領域における送信相互変調積の測定
		- 6.4.1.1 搬送波電力を測定する。
		- 6.4.1.2 信号発生器の周波数を規定の周波数(注1)に設定する。
			- 注1 送信周波数帯域の中心周波数±((チャネル間隔/2)+5MHz) 送信周波数帯域の中心周波数±((チャネル間隔/2)+15MHz) 送信周波数帯域の中心周波数±((チャネル間隔/2)+25MHz)
		- 6.4.1.3 信号発生器から送信波(希望波の定格出力)より30dB低いレベルの、チャネ ル間隔10MHzで変調された規定の妨害波を加える。
		- 6.4.1.4 隣接チャネル漏えい電力を測定する。
		- 6.4.1.5 複数の空中線端子がある場合は、各空中線端子において測定する。
		- 6.4.1.6 複数の搬送波を同時に送信する場合は、一の搬送波を送信する状態で測定を行 うほか、複数の搬送波を同時に送信する状態で、各搬送波について測定を行う。
		- 6.4.1.7 アクティブフェーズドアレイアンテナを使用する場合は、全空中線端子におけ る総和の隣接チャネル漏洩電力を求める。 なお、詳細については、「8 隣接チャネル漏洩電力」を参照すること。

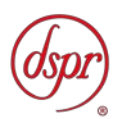

- 6.4.2 帯域外領域における送信相互変調積の測定
	- 6.4.2.1 信号発生器の周波数を規定の周波数(注1)に設定する。
	- 6.4.2.2 信号発生器から送信波(希望波の定格出力)より30dB低いレベルの、チャ ネル間隔10MHzで変調された規定の妨害波を加える。
	- 6.4.2.3 号発生器から送信波より30dB低いレベルの規定の妨害波(注2)を加える。
	- 6.4.2.4 帯域外領域における不要発射の強度を測定する。
	- 6.4.2.5 複数の空中線端子がある場合は、各空中線端子において測定する。
	- 6.4.2.6 複数の搬送波を同時に送信する場合は、一の搬送波を送信する状態で測定を行 うほか、複数の搬送波を同時に送信する状態で、各搬送波について測定を行う。 なお、詳細については、「4 スプリアス発射又は不要発射の強度(帯域外領域)」 を参照すること。
- 6.4.3 スプリアス領域における送信相互変調積の測定
	- 6.4.3.1 信号発生器の周波数を規定の周波数(注1)に設定する。
	- 6.4.3.2 信号発生器から送信波(希望波の定格出力)より30dB低いレベルの、チャ ネル間隔10MHzで変調された規定の妨害波を加える。
	- 6.4.3.3 スプリアス領域における不要発射の強度を測定する。
	- 6.4.3.4 複数の空中線端子がある場合は、各空中線端子において測定する。
	- 6.4.3.5 複数の搬送波を同時に送信する場合は、一の搬送波を送信する状態で測定を行 うほか、複数の搬送波を同時に送信する状態で、各搬送波について測定を行う。 なお、詳細については、「5 スプリアス発射又は不要発射の強度(スプリアス 領域)」を参照すること。
- 6.5 結果の表示
	- 6.5.1 隣接チャネル領域、帯域外領域及びスプリアス領域における不要発射の測定値をそれ ぞれ表示する。
	- 6.5.2 その他は、「8 隣接チャネル漏洩電力」、「4 スプリアス発射又は不要発射の強度(帯 域外領域)」及び「5 スプリアス発射又は不要発射の強度( スプリアス領域)」を 参照すること。
- 6.6 補足事項
	- 6.6.1 信号発生器を用いて妨害波を加える場合は、信号発生器の相互変調歪の除去及び信号 レベルの確保のため、必要に応じてアイソレータ、増幅器等を使用する。
	- 6.6.2 隣接チャネル領域、帯域外領域及びスプリアス領域の測定において、3次相互変調波 が発生する周波数帯のみの測定を行ってもよい。
	- 6.6.3 その他は、「8 隣接チャネル漏洩電力」、「4 スプリアス発射又は不要発射の強度(帯 域外領域)」及び「5 スプリアス発射又は不要発射の強度(スプリアス領域)」を参 照すること。

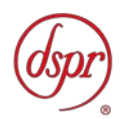

- 7 空中線電力の偏差
	- 7.1 測定系統図

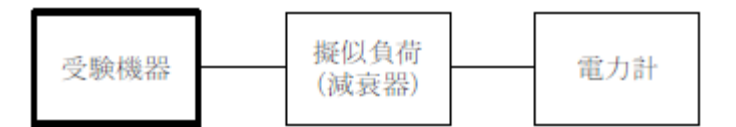

- 7.2 測定器の条件等
	- 7.2.1 電力計の型式は、熱電対、サーミスタ等による熱電変換型またはこれらと同等の性能 があるものとする。
	- 7.2.2 減衰器の減衰量は、電力計に最適動作入力レベルを与えるものとする。
- 7.3 受験機器の状態
	- 7.3.1 試験周波数及び最大出力に設定し、継続的バースト送信状態とする。
	- 7.3.2 複数の空中線端子がある場合は、全空中線端子における空中線電力の総和が最大とな る状態に設定する。
- 7.4 測定操作手順
	- 7.4.1 継続的なバースト波の電力を十分長い時間にわたり、電力計で測定する。
	- 7.4.2 「7.4.1」の測定値にバースト時間率の逆数を乗じた値を測定値(バースト内平均電 力)とする。
	- 7.4.3 複数の空中線端子がある場合は、各空中線端子において測定を行う。
	- 7.4.4 複数の空中線から同一の周波数の電波を送信する場合は、全空中線端子における総和 を求める。
- 7.5 結果の表示
	- 7.5.1 空中線電力の絶対値をW単位で、定格 (工事設計書に記載される) の空中線電力に対 する偏差を%単位で(+)または(-)の符号をつけて表示する。
	- 7.5.2 空中線電力の総和を求めたときは、測定値の総和のほか、各空中線端子の測定値を表 示する
- 7.6 補足事項
	- 7.6.1 「7.2.1」において、スペクトルアナライザの検波モードをRMSに設定して測定す る場合は、高周波電力計に代えてスペクトルアナライザを用いてもよい。ただし、高 周波電力計を用いた測定結果と同等となることを事前に確認する。(注)
		- 注 スペクトルアナライザの中心周波数を試験周波数、掃引周波数幅を技術基準で規定 する占有周波数帯幅、掃引時間を(データ点数×1フレーム時間(10ms))、 表示モードをRMS平均、掃引回数を10回以上に設定して掃引周波数幅内の電力 総和を求める。求めた電力総和にバースト時間率の逆数を乗じた値を測定値とする。
	- 7.6.2 「7.3.1」で規定する最大出力となる状態とは、変調方式、サブキャリア間隔等の組 合せで決定される中で、最大送信電力となる状態をいう。
	- 7.6.3 「7.3.1」で規定する最大出力となる状態の特定が困難な場合は、推定される複数の 送信条件で測定を行う。

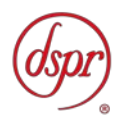

- 8 隣接チャネル漏洩電力
	- 8.1 測定系統図

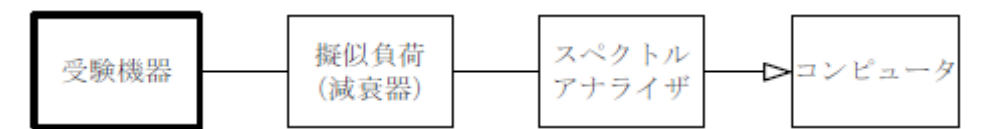

8.2.1 スペクトルアナライザの設定は、次のとおりとする。

- 中心周波数 測定操作手順に示す周波数(注1)
- 掃引周波数幅 測定操作手順に示す周波数幅(注 1)
- 分解能帯域幅 3kHz~300kHz
- ビデオ帯域幅 分解能帯域幅の3倍程度
- 掃引時間 測定精度が保証される時間(注2)
- Y軸スケール 10dB/Div
- 入力レベル 最大のダイナミックレンジとなる値
- データ点数 400点以上
- 掃引モード 連続掃引(波形が変動しなくなるまで)
- 検波モード ポジティブピーク
- 表示モード マックスホールド

注1 測定する搬送波のチャネル間隔により、以下のとおりとする。。

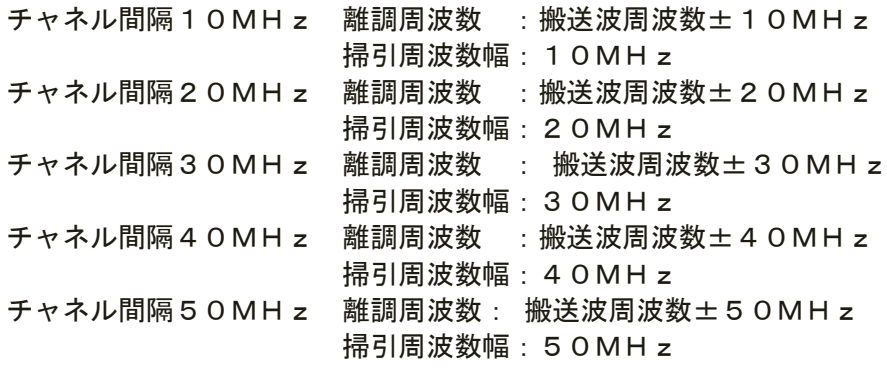

注2 掃引時間は、1データ点当たり1バースト周期以上となる時間とする。

- 8.2.2 電力測定時のスペクトルアナライザの設定は、次のとおりとする。
	- 中心周波数 測定操作手順に示す周波数(注1)
	- 掃引周波数幅 測定操作手順に示す周波数幅(注1)
	- 分解能帯域幅 3kHz~300kHz
	- ビデオ帯域幅 分解能帯域幅の3倍程度
	- 掃引時間 測定精度が保証される時間(注3)
	- Y軸スケール 10dB/Div
	- 入力レベル 最大のダイナミックレンジとなる値
	- 掃引モード 単掃引
	- 検波モード RMS

注3 掃引時間は、(データ点数×バースト周期×任意の自然数)とする。

- 8.3 受験機器の状態
	- 8.3.1 試験周波数及び最大出力に設定し、継続的バースト送信状態とする。
	- 8.3.2 隣接チャネル漏洩電力が最大となる状態に設定する。

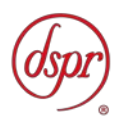

- 8.3.3 複数の空中線端子がある場合は、全空中線端子における空中線電力の総和が最大とな る状態に設定する。
- 8.4 測定操作手順
	- 8.4.1 スペクトルアナライザの設定を「8.2.1」とする。
	- 8.4.2 スペクトルアナライザの中心周波数を搬送波周波数の上側の規定の離調周波数(注 1)に設定し、掃引周波数幅内の上側隣接チャネル漏洩電力を探索する。
	- 8.4.3 探索した漏洩電力の最大値に分解能帯域幅換算値(=10log(参照帯域幅/分解 能帯域幅))を加算した値が許容値以下の場合は、この最大値に分解能帯域幅換算値 を加算した値を測定値とする。
	- 8.4.4 「8.4.3」において許容値を超える場合は、スペクトルアナライザの設定を「8.2.2」 とし、中心周波数を搬送波周波数の上側の規定の離調周波数(注1)に設定して掃引 する。
	- 8.4.5 参照帯域幅内の全データについて技術基準で規定された周波数幅あたりの電力総和 を計算し、その中の最大値をPSUMとする。
	- 8.4.6 「8.4.5」で求めた電力総和 P suMにバースト時間率の逆数を乗じた値を上側隣接チ ャネル漏洩電力(PU)とする。
	- 8.4.7 スペクトルアナライザの中心周波数を搬送波周波数の下側の規定の離調周波数(注 1)に設定し、「8.4.1」から「8.4.6」の手順を参照し、下側隣接チャネル漏洩電力 (PL)を求める。
	- 8.4.8 複数の空中線端子がある場合は、各空中線端子において測定する。
	- 8.4.9 アクティブフェーズドアレイアンテナを使用する場合は、全空中線端子における電力 の総和を使用して隣接チャネル漏洩電力を求める。
	- 8.4.10 複数の搬送波を同時に送信する場合は、一の搬送波を送信する状態で測定を行うほか、 複数の搬送波を同時に送信する状態で、各搬送波について測定を行う。
	- 8.4.11 同時に送信する複数の搬送波の周波数のうち最も高い周波数より高い周波数及び最 も低い周波数より低い周波数については、上記「8.4.1」から「8.4.9」により隣接チ ャネル漏洩電力を算出する。
	- 8.4.12 同時に送信する複数の搬送波の間の周波数については、間隔周波数(低い周波数の搬 送波の送信周波帯域の上端から高い周波数の搬送波の送信周波帯域の下端までの差 の周波数をいう。)が、送信するチャネル間隔の測定周波数幅を満たす場合は、上記 「8.4.1」から「8.4.9」により隣接チャネル漏洩電力を算出する。
- 8.5 結果の表示
	- 8.5.1 上側隣接チャネル漏洩電力及び下側隣接チャネル漏洩電力の測定値を技術基準で規 定する単位で離調周波数ごとに表示する。
	- 8.5.2 総和を求めたときは、測定値の総和のほか、各空中線端子の測定値を表示する。
- 8.6 補足事項
	- 8.6.1 「8.2」及び「8.4」の搬送波周波数は、割当周波数とする。
	- 8.6.2 「8.3.2」で規定する隣接チャネル漏洩電力が最大となる状態とは、変調方式、サブ キャリア間隔等の組合せで決定される送信条件の中で、変調過程又は送信部の非線形 性による不要発射が最大となる状態で、かつ、その送信条件において最大出力の状態 をいう。
	- 8.6.3 「8.3.2」で規定する隣接チャネル漏洩電力が最大となる状態の特定が困難な場合は、 最大になると推定される複数の送信条件で測定を行う。
	- 8.6.4 複数の空中線端子を有する場合であっても、空中線選択方式のダイバーシティ等で同 時に電波を発射しない場合は、同時に電波を発射する空中線端子のみの測定でよい。 ただし、空中線の選択回路に非線形素子を有する場合又は、空中線端子によって測定 値が異なることが懸念される場合は省略してはならない。

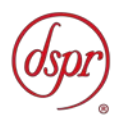

- 9 副次的に発する電波等の限度
	- 9.1 測定系統図

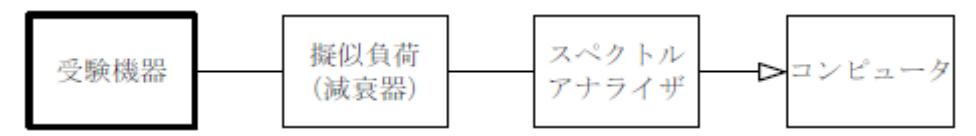

9.2.1 擬似負荷(減衰器)の減衰量は、測定対象が低レベルのため、なるべく低い値とする。

9.2.2 副次発射探索時のスペクトルアナライザの設定は、次のとおりとする。

- 掃引周波数幅 30MHz~1,000MHz 1,000MHz~13.5GHz
- 分解能帯域幅 100kHz(1GHz未満)
- 1MHz (1GHz以上)
- ビデオ帯域幅 分解能帯域幅と同程度
- 掃引時間 測定精度が保証される時間(注)
- Y軸スケール 10dB/Div
- データ点数 400点以上
- 掃引モード 単掃引
- 検波モード ポジティブピーク
- 注 測定する副次発射がバースト波の場合は、1データ点あたり1バースト周期以上と なる時間とする。
- 9.2.3 副次発射測定時のスペクトルアナライザの設定は、次のとおりとする。
	- 中心周波数 探索した副次発射の周波数
	- 掃引周波数幅 0Hz
	- 分解能帯域幅 100kHz(1GHz未満)
		- 1MHz (1GHz以上)
	- ビデオ帯域幅 分解能帯域幅の同程度
	- 掃引時間 測定精度が保証される時間
	- Y軸スケール 10dB/Div
	- データ点数 400点以上
	- 掃引モード 単掃引
	- 検波モード RMS
- 9.3 受験機器の状態
	- 9.3.1 受験機器の送信を停止し、試験周波数を連続受信する状態とする。
	- 9.3.2 複数の空中線端子がある場合は、各空中線端子において受信する状態に設定する。
- 9.4 測定操作手順
	- 9.4.1 スペクトルアナライザの設定を「9.2.2」とし、副次発射を探索する。
	- 9.4.2 探索した副次発射の振幅値が許容値以下の場合は、最大値を測定値とする。
	- 9.4.3 探索した副次発射の振幅値が許容値を超える場合は、スペクトルアナライザの中心周 波数の設定精度を高めるため、掃引周波数幅を100MHz、10MHz、1MHz というように分解能帯域幅の10倍程度まで順次狭くして副次発射の周波数を求める。
	- 9.4.4 スペクトルアナライザの設定を「9.2.3」とし、副次発射の振幅値の平均値(バース ト波の場合はバースト内平均電力)を求め、測定値とする。
	- 9.4.5 複数の空中線端子があり、アクティブフェーズドアレイアンテナを使用しない場合は、 各空中線端子において測定する。

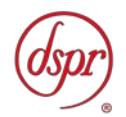

- 9.4.6 複数の空中線端子があり、アクティブフェーズドアレイアンテナを使用する場合は、 各空中線端子において測定した値を測定した周波数ごとに真数に変換し合算する。
- 9.5 結果の表示
	- 9.5.1 副次的に発する電波の限度の最大の測定値を、測定帯域ごとに周波数とともに技術基 準に規定する単位で表示する。
	- 9.5.2 複数の空中線端子がありアクティブフェーズドアレイアンテナを使用する場合は、そ れぞれの空中線端子の測定値において各周波数(参照帯域幅内)における総和を技術 基準で定められる単位で周波数とともに表示するほか、参考としてそれぞれの空中線 端子における最大の1 波を技術基準で規定された単位で周波数とともに表示する。
- 9.6 補足事項
	- 9.6.1 スペクトルアナライザの感度が足りない場合は、低雑音増幅器等を使用する。
	- 9.6.2 「9.4.4」において、受信状態において副次発射がバースト状に発射される場合は、 副次発射のバースト内平均電力を求める。